## **uPHP Reference**

uPHP functions have an identical syntax to PHP functions in most cases. Below is a list of all the functions that have been implemented.

Certain additional functions are available as WattmonOS include files. For a list of these see [library\\_functions.](http://wattmon.com/dokuwiki/uphp/library_functions/library_functions)

Click on the function name for further details:

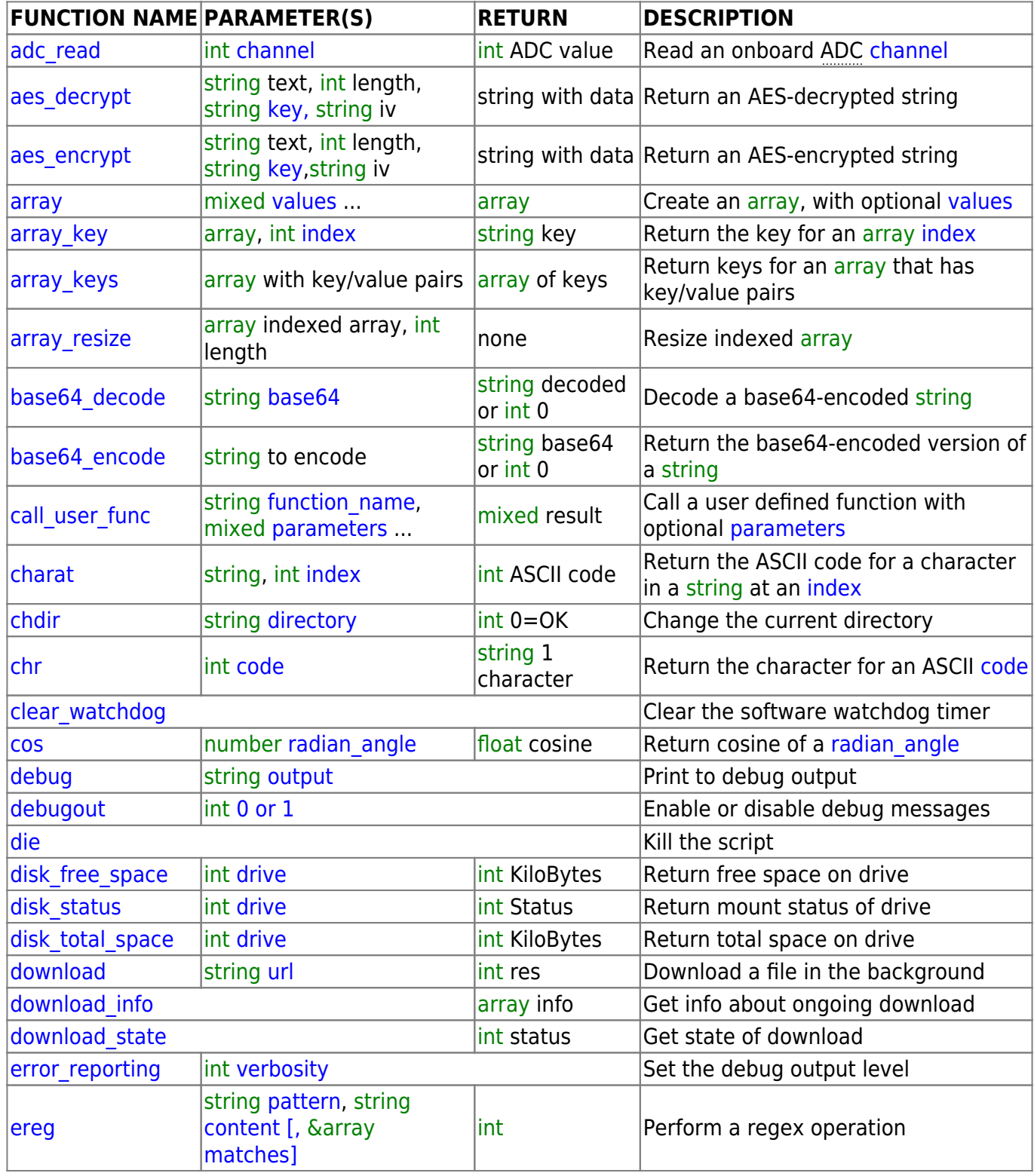

![](_page_1_Picture_333.jpeg)

![](_page_2_Picture_325.jpeg)

![](_page_3_Picture_339.jpeg)

2024/05/19 11:52 5/8 uPHP Reference

![](_page_4_Picture_326.jpeg)

![](_page_5_Picture_308.jpeg)

![](_page_6_Picture_318.jpeg)

![](_page_7_Picture_309.jpeg)

From: <http://wattmon.com/dokuwiki/> - **Wattmon Documentation Wiki**

Permanent link: **<http://wattmon.com/dokuwiki/uphp/functions?rev=1626416010>**

Last update: **2021/09/13 05:56**

![](_page_7_Picture_6.jpeg)